#### **Discussion about Final (TIME HAS CHANGED!!)**

- 2 sides of 8.5x11 sheet of paper
- Will NOT be posting example finals. Similar to midterm.
- Topics that could be on Final
	- Memory layout for MeggyJava programs, RTS and heap
	- LR(1) Parsing state diagrams and parsing tables
	- Performing an  $LR(1)$  parse using an  $LR(1)$  parse table
	- Symbol table and scoping questions
	- Operator precedence and associativity questions
	- Type checking and code gen for MeggyJava
- Friday will have review and can do examples.

#### **Implementing IO monads**

# THE IO MONAD

### Kathleen Fisher for cs242 at Tufts Lightly edited with permission, Michelle Strout 4/13/15

Reading: "Tackling the Awkward Squad," Sections 1-2 "Real World Haskell," Chapter 7: I/O

Thanks to Simon Peyton Jones for many of these slides.

# Monadic Input and Output

## The Problem

A functional program defines a pure function, with no side effects.

**Tension** 

The whole point of running a program is to have some side effect.

## Monadic I/O: The Key Idea

A value of type (*IO t*) is an "action." When performed, it may do some input/output before delivering a result of type *t*.

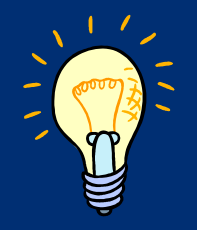

## A Helpful Picture

A value of type (*IO t*) is an "action." When performed, it may do some input/output before delivering a result of type *t*.

*type IO t = World -> (t, World)* 

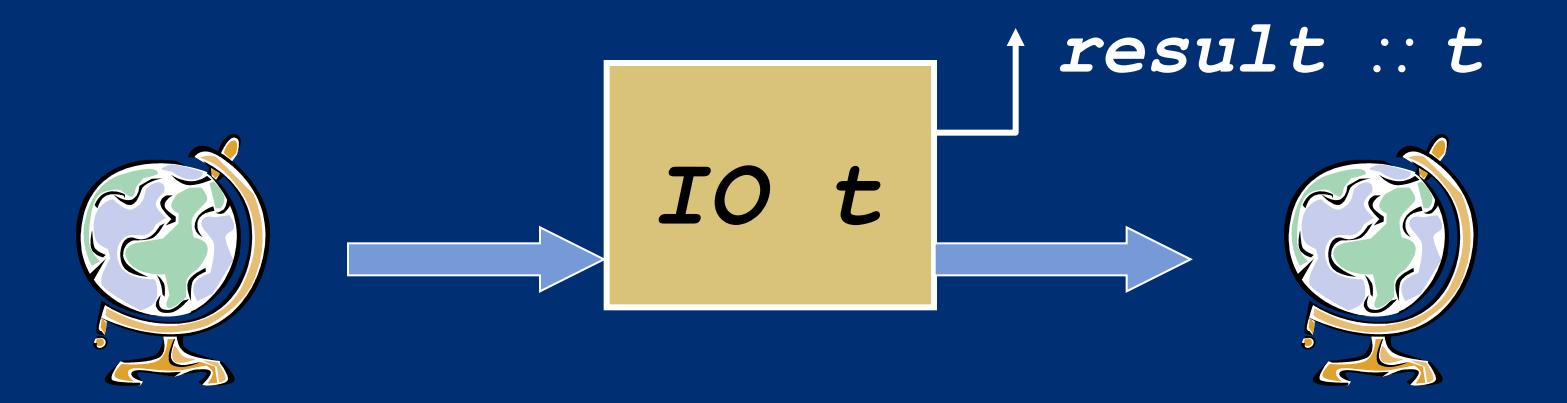

### **Actions are First Class**

A value of type (*IO t*) is an "action." When performed, it may do some input/output before delivering a result of type *t*.

*type IO t = World -> (t, World)* 

- ! "Actions" are sometimes called "computations."
- **E** An action is a first-class value.
- **Exaluating an action has no effect;** performing the action has the effect.

# Simple I/O

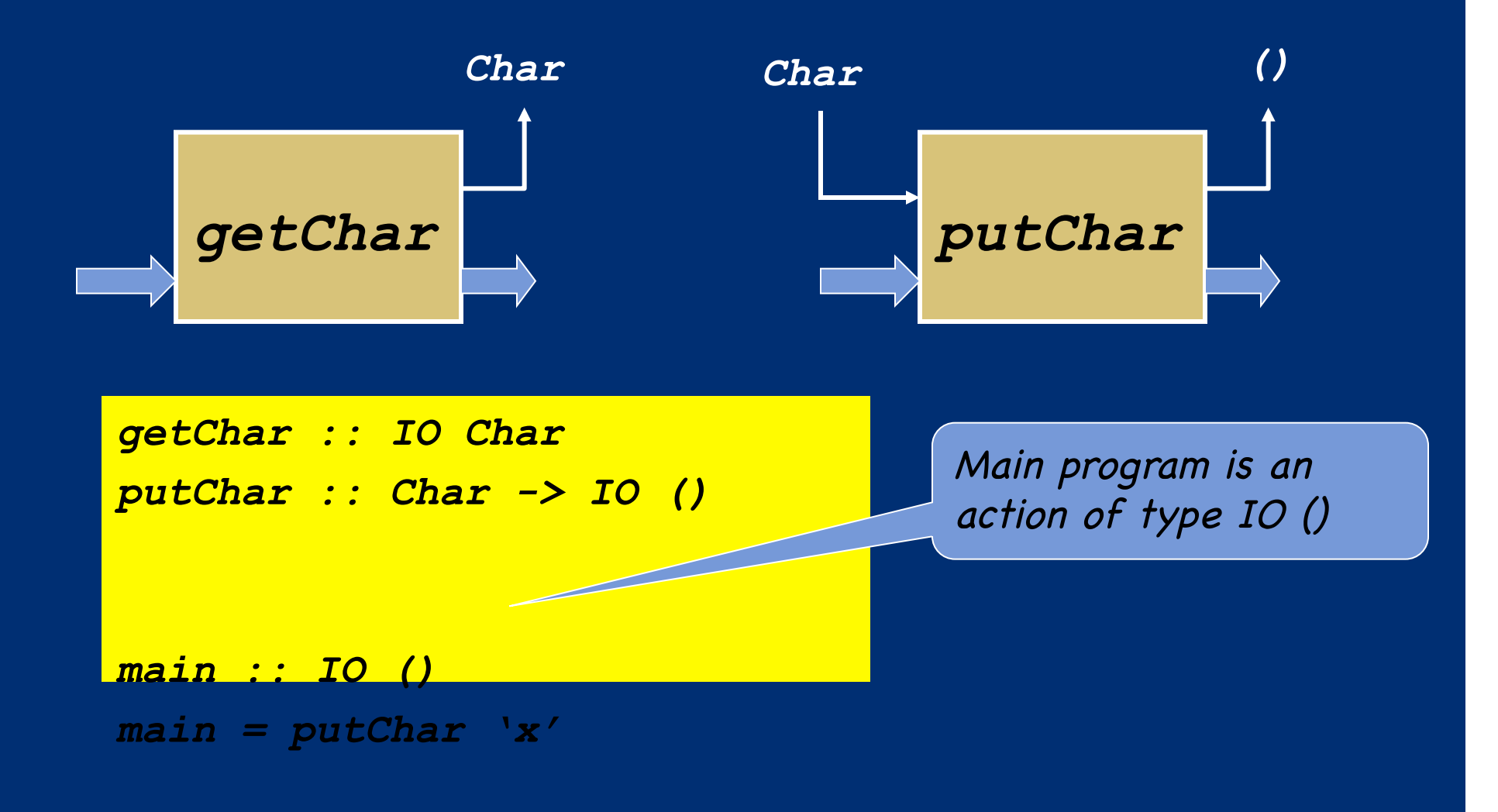

## **Connection Actions**

To read a character and then write it back out, we need to connect two actions.

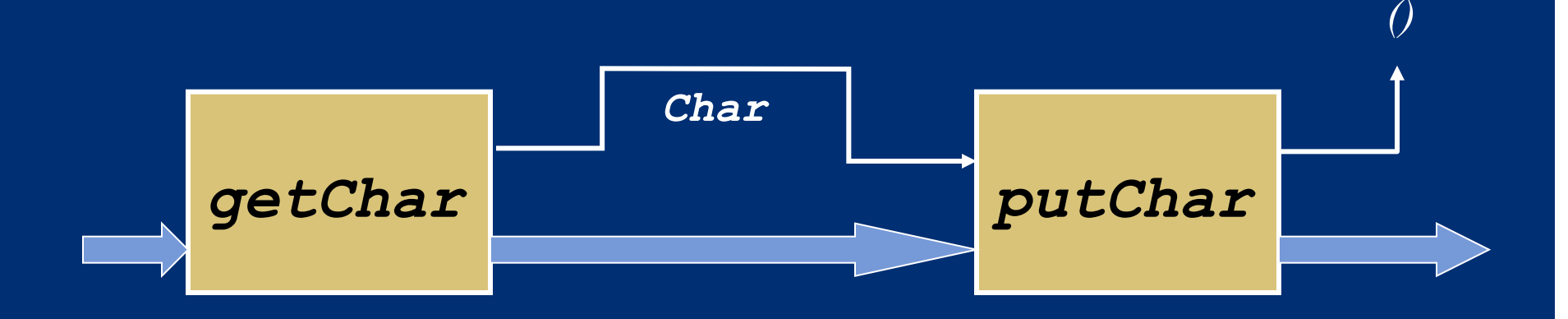

The "bind" combinator lets us make these connections.

# The Bind Combinator (>>=)

#### *(>>=) :: IO a -> (a -> IO b) -> IO b*

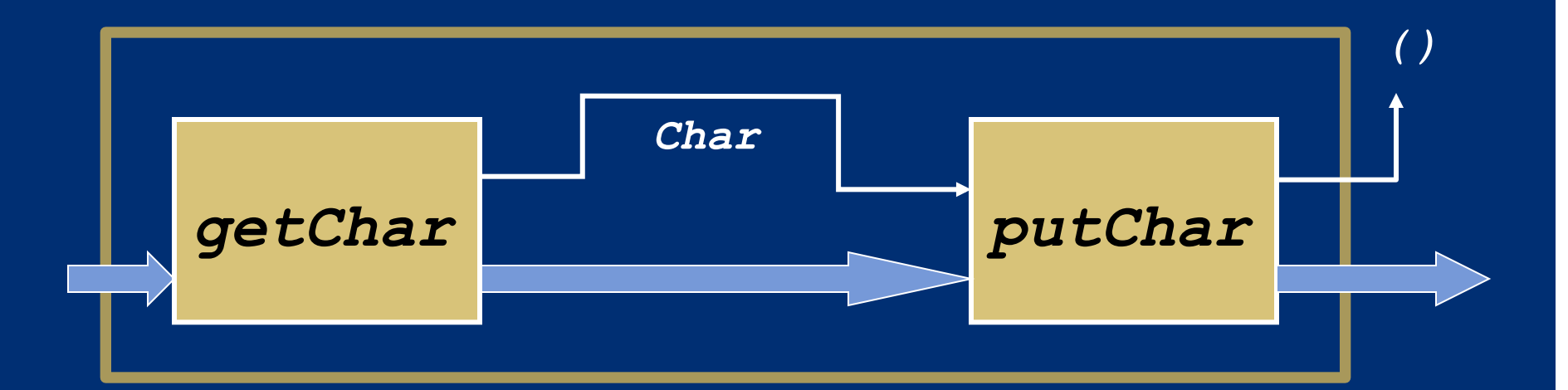

**E** We have connected two actions to make a new, bigger action.

> *echo :: IO () echo = getChar >>= putChar*

# The (>>=) Combinator

- **Dearator is called bind because it binds the** result of the left-hand action in the action on the right.
- **Performing compound action a**  $\gg$   $\ltimes$   $\ltimes$   $\ltimes$   $\gt$ b: **Performs action a, to yield value relation E** applies function  $\x \rightarrow x \rightarrow b$  to r **Performs the resulting action**  $b\{x \leq r\}$ 
	- $\blacksquare$  returns the resulting value  $\triangledown$

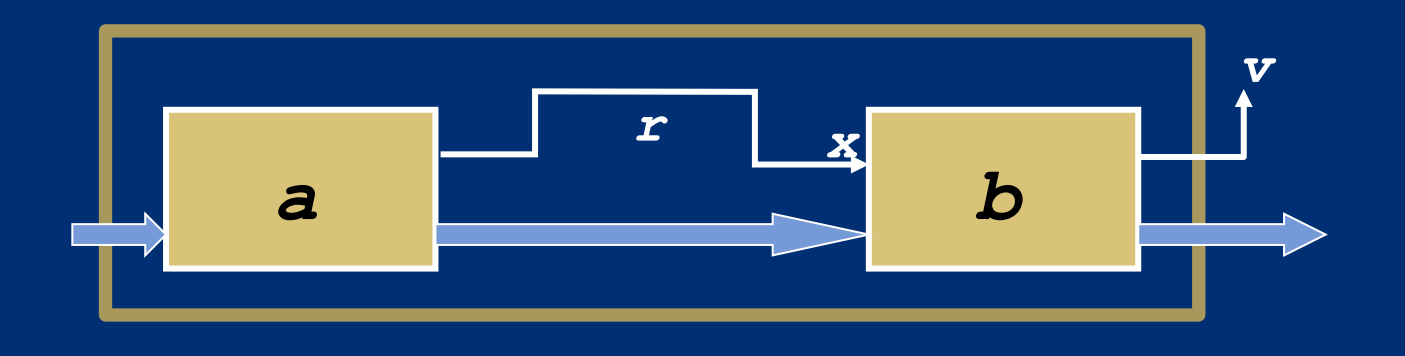

## Printing a Character Twice

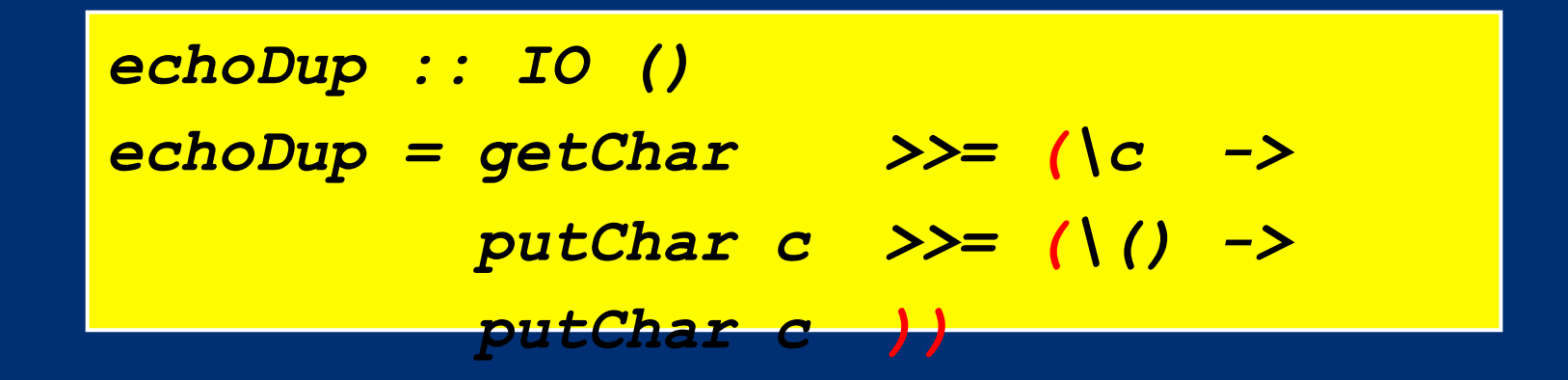

- **The parentheses are optional because lambda** abstractions extend "as far to the right as possible."
- **The putChar function returns unit, so there** is no interesting value to pass on.

## The (>>) Combinator

**The "then" combinator (>>) does sequencing** when there is no value to pass:

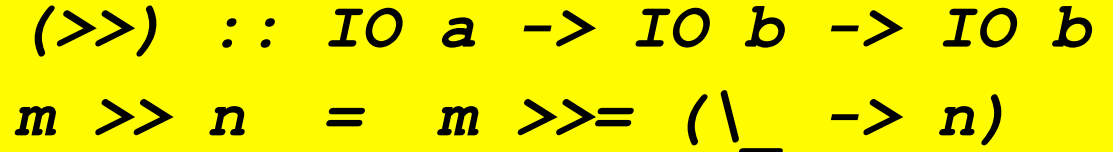

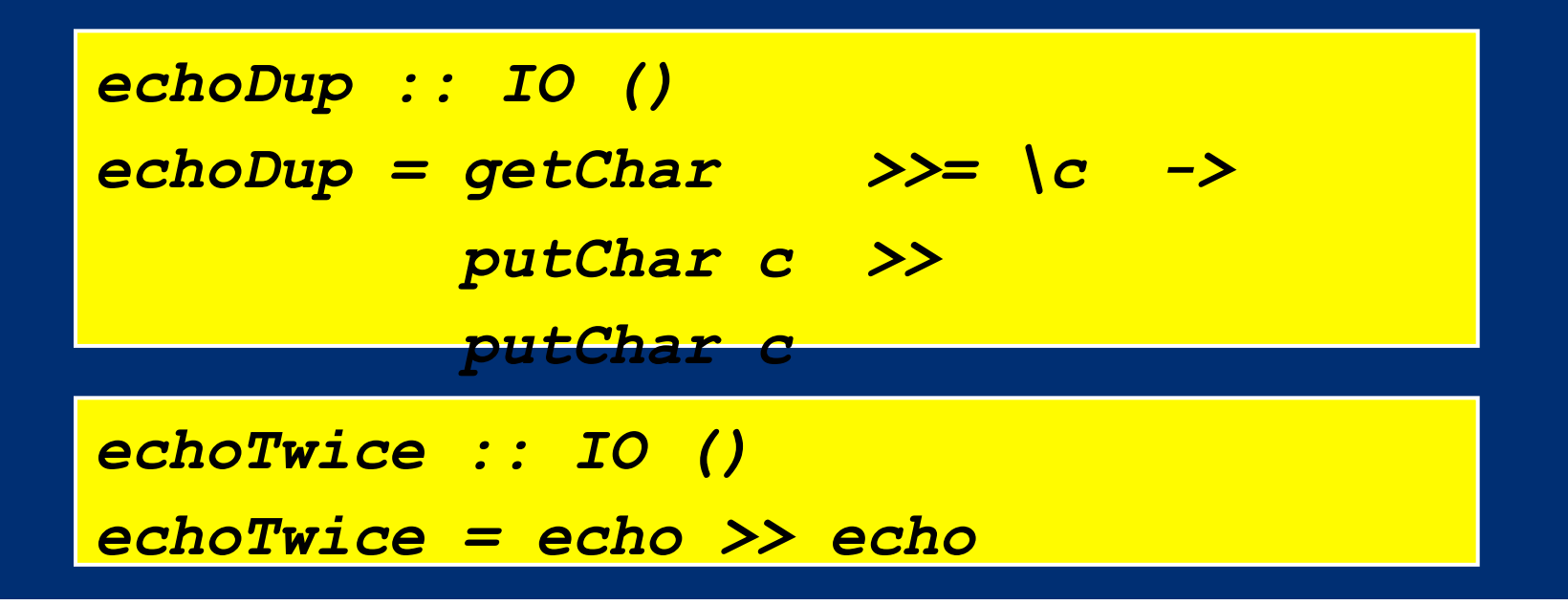

## Getting Two Characters

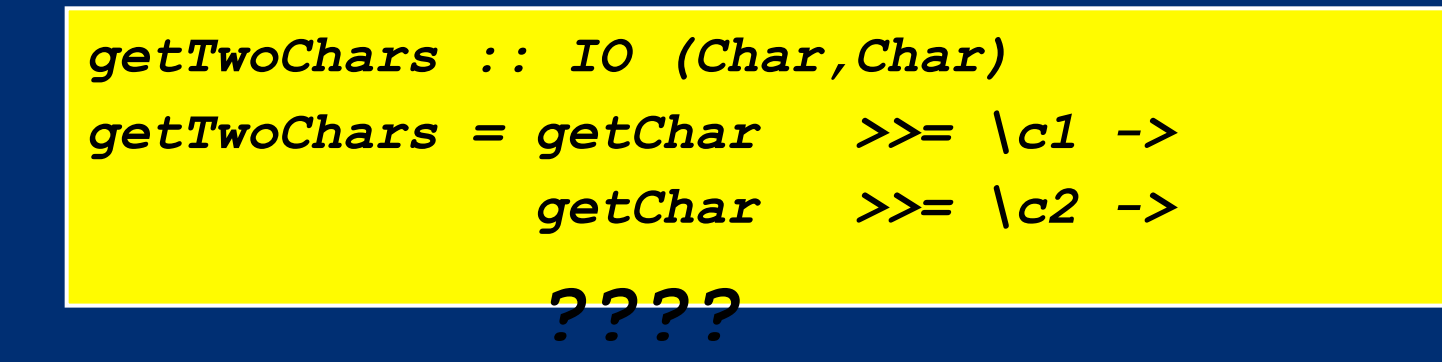

! We want to return **(c1,c2)**. ! But, **(c1,c2) :: (Char, Char)** ■ And we need to return something of type **IO(Char, Char)**

**I** We need to have some way to convert values of "plain" type into the I/O Monad.

### The return Combinator

! The action (**return v**) does no IO and immediately returns **v**:

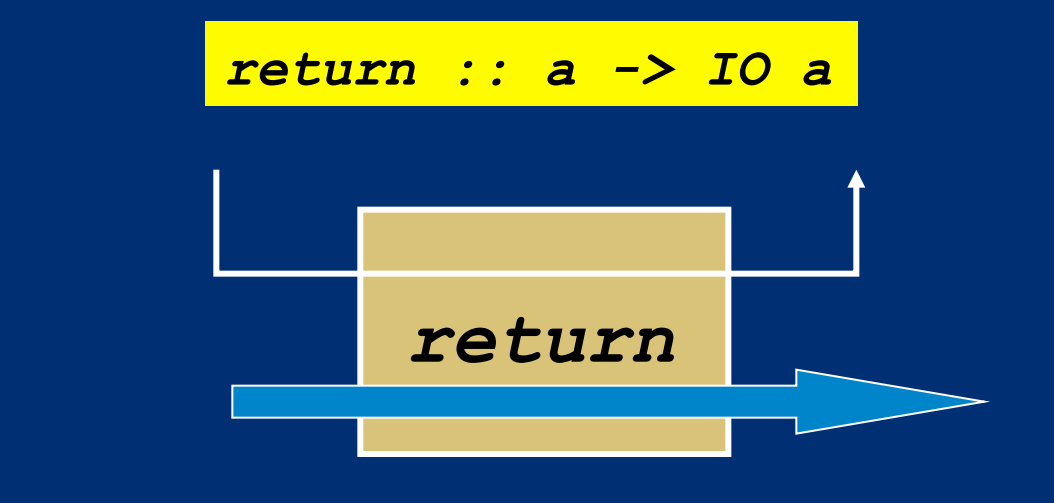

*getTwoChars :: IO (Char,Char) getTwoChars = getChar >>= \c1 -> getChar >>= \c2 -> return (c1,c2)*

## The "do" Notation

**The "do" notation adds syntactic sugar to** make monadic code easier to read.

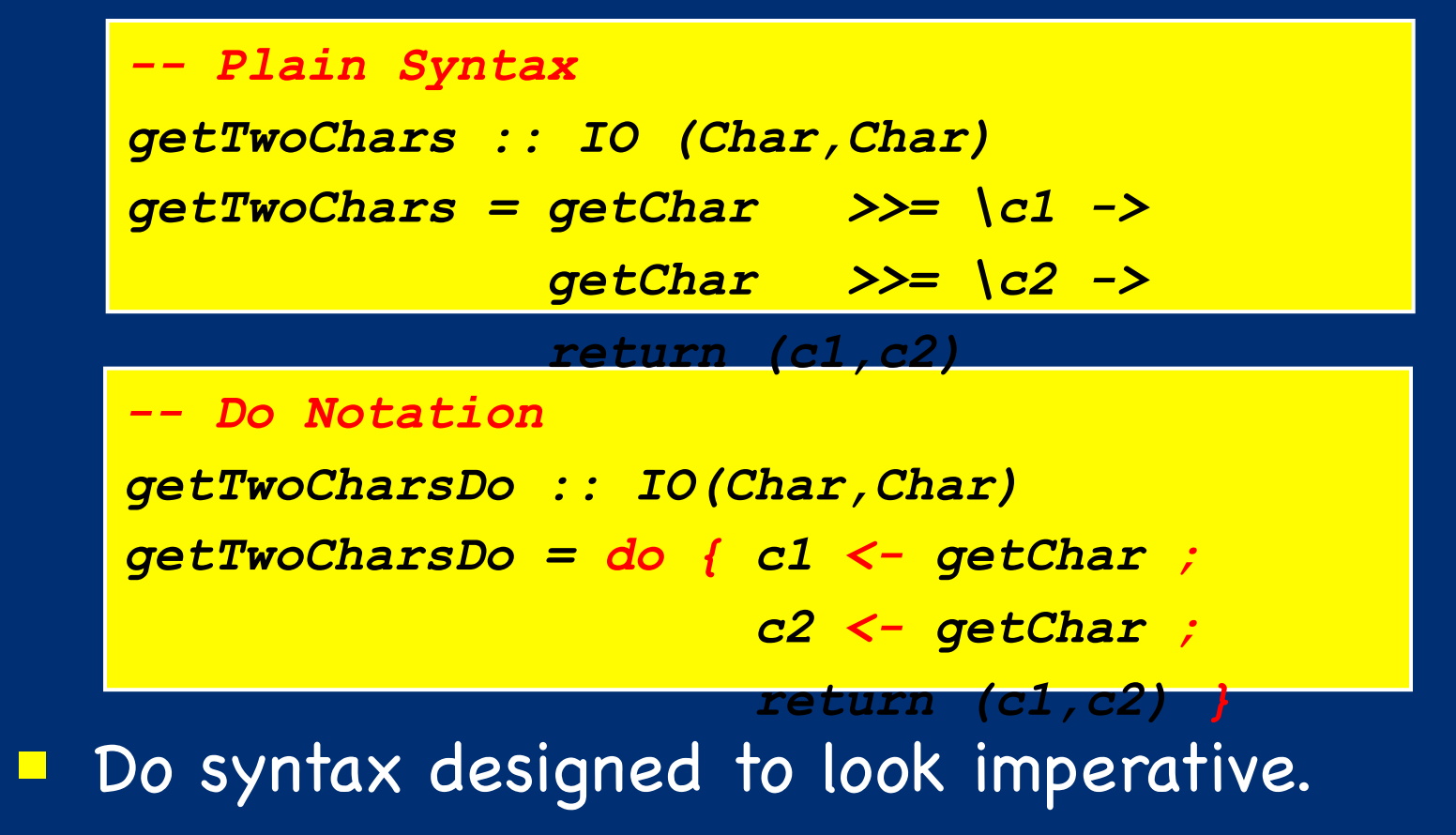

# Desugaring "do" Notation

**The "do" notation only adds syntactic sugar:** 

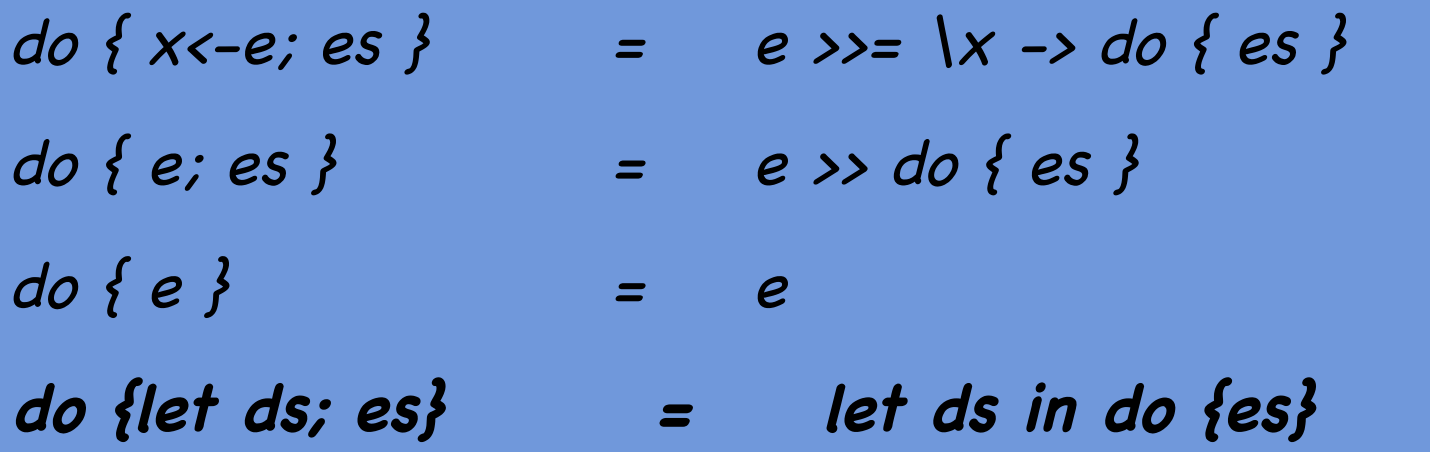

The scope of variables bound in a generator is the rest of the "do" expression.

The last item in a "do" expression must be an expression.

## **Syntactic Variations**

#### **The following are equivalent:**

*do { x1 <- p1; ...; xn <- pn; q }* 

$$
do
$$
 x1 < - p1; ...; xn < - pn; q

$$
\frac{d}{dx} \cdot \frac{d}{dx} < -p1
$$
\n
$$
\frac{d}{dx} \cdot \frac{d}{dx} < -p1
$$
\n
$$
\frac{d}{dx} \cdot \frac{d}{dx} = 0
$$

If the semicolons are omitted, then the generators must line up. The indentation replaces the punctuation.

# Bigger Example

### ! The **getLine** function reads a line of input:

*getLine :: IO [Char] getLine = do { c <- getChar ; if c == '\n' then return [] else do { cs <- getLine;* 

 *return (c:cs) }}* 

Note the "regular" code mixed with the monadic operations and the nested "do" expression.

### An Analogy: Monad as Assembly Line

- **Each action in the IO monad is a possible stage in an** assembly line.
- 

- ! For an action with type **IO a**, the type
	- ! tags the action as suitable for the IO assembly line via the **IO** type constructor.
	- ! indicates that the kind of thing being passed to the next stage in the assembly line has type **a**.
- **E** The bind operator "snaps" two stages<br>s1 and s2 together to build a compound stage.
- **The return operator converts a pure value into a stage in the assembly line.**
- **The assembly line** *does nothing* until it is turned on.
- **The only safe way to "run" an IO assembly is to execute** the program, either using ghci or running an executable.

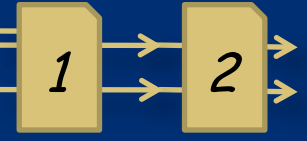

## Powering the Assembly Line

- **E** Running the program turns on the IO assembly line.
- **The assembly line gets "the world" as its input and** delivers a result and a modified world.
- **The types quarantee that the world flows in a single** thread through the assembly line.

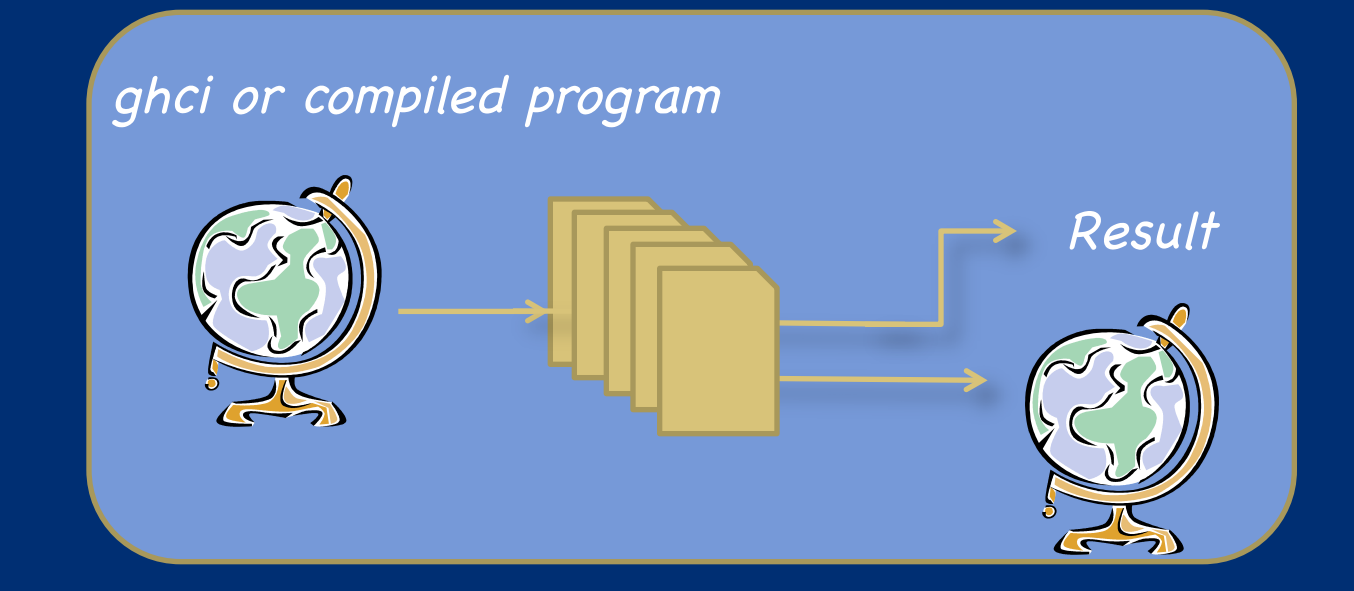

### Implementation

**E** GHC uses world-passing semantics for the IO monad:

*type IO t = World -> (t, World)* 

**If represents the "world" by an un-forgeable token of** type **World**, and implements **bind** and **return** as:

*return :: a -> IO a return a = \w -> (a,w) (>>=) :: IO a -> (a -> IO b) -> IO b (>>=) m k = \w -> case m w of (r,w') -> k r w'* 

- **Using this form, the compiler can do its normal** optimizations. The dependence on the world ensures the resulting code will still be single-threaded.
- **The code generator then converts the code to modify** the world "in-place."

#### **But what does this mean?**

#### **Reference:**

**http://stackoverflow.com/questions/3117583/is-haskell-truly-pure-is-anylanguage-that-deals-with-input-and-output-outside**

#### **Summary**

–IO Monad value for Haskell main is like a program AST

–The IO Monad value is evaluated in the sense that IO actions are bound together sequentially including some IO actions that contain lambda function values based on input.

–The ghc compiler then converts these IO Monad values into C code and executes the C code at runtime.

#### **→ Show conversion to C example.**